[Q]: Как настроить ширину рамок в Win-OS/2 Window?

[A]: Konstantin Kozlov (2:5013/14.35)

В Windowed используются настройки PM, AFAIR

From: <https://www.osfree.org/doku/>- **osFree wiki**

Permanent link: **<https://www.osfree.org/doku/doku.php?id=ru:os2faq:os2win:os2win.016>**

Last update: **2014/06/20 05:08**

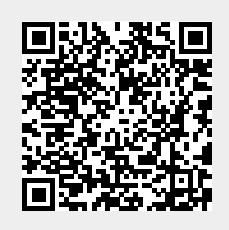